# **REVOLUTIONÄRE METHODEN DER PARAMETRISCHEN MODELLIERUNG**

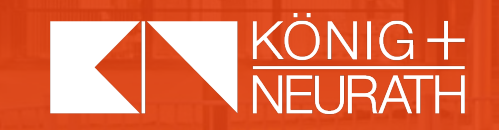

## **ERFAHRUNGSBERICHT ZUM ODB-DATENMODELL TALO.YOU**

Anwendung der CSG-Funktionalitäten des pCon.creator

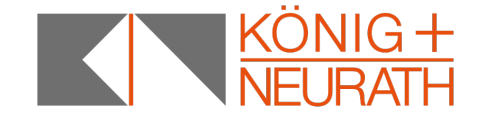

#### Gründe für ein neues Datenmodell …

- + ein durchgängiges Datenmodell als Basis vom Angebot bis zur Auslieferung (Präsentation > Preisliste -> Angebot -> Auftragserfassung -> Produktion -> Versand -> Lieferung)
- + dramatische Verringerung der Tätigkeiten und der Komplexität im Umfeld des NC Programmmanagements
- + Verkaufsartikelauswahl für Endanwender einfacher
- + Sonderlösungen sollen integriert werden können

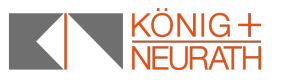

#### Ausschnitt und Beispiel einer Tabellen Fertigungszeichnung, wie sie zukünftig nicht mehr sein soll…

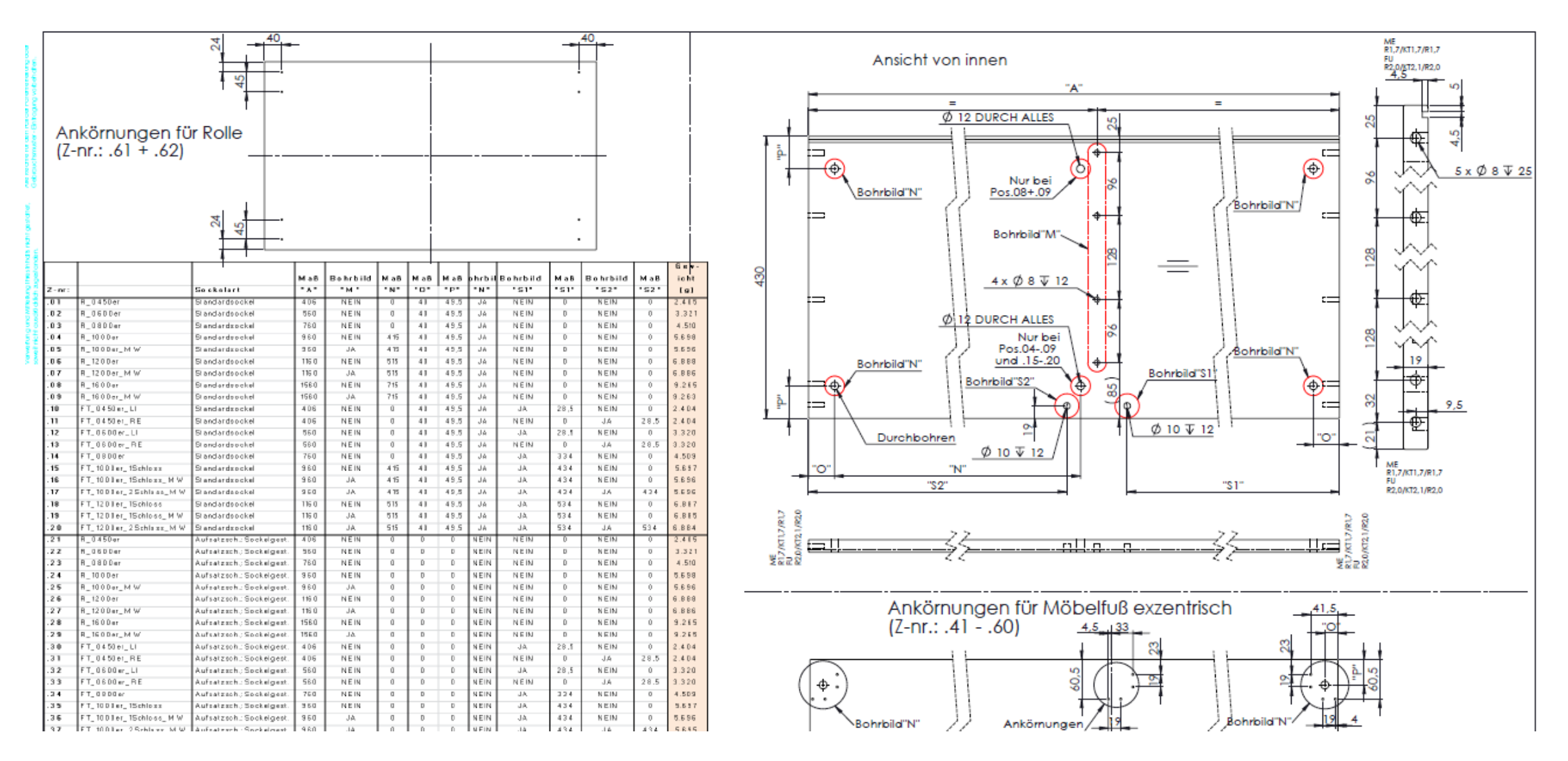

## Ziel: lesbare Fertigungsunterlagen durch Komplexitätsminderung

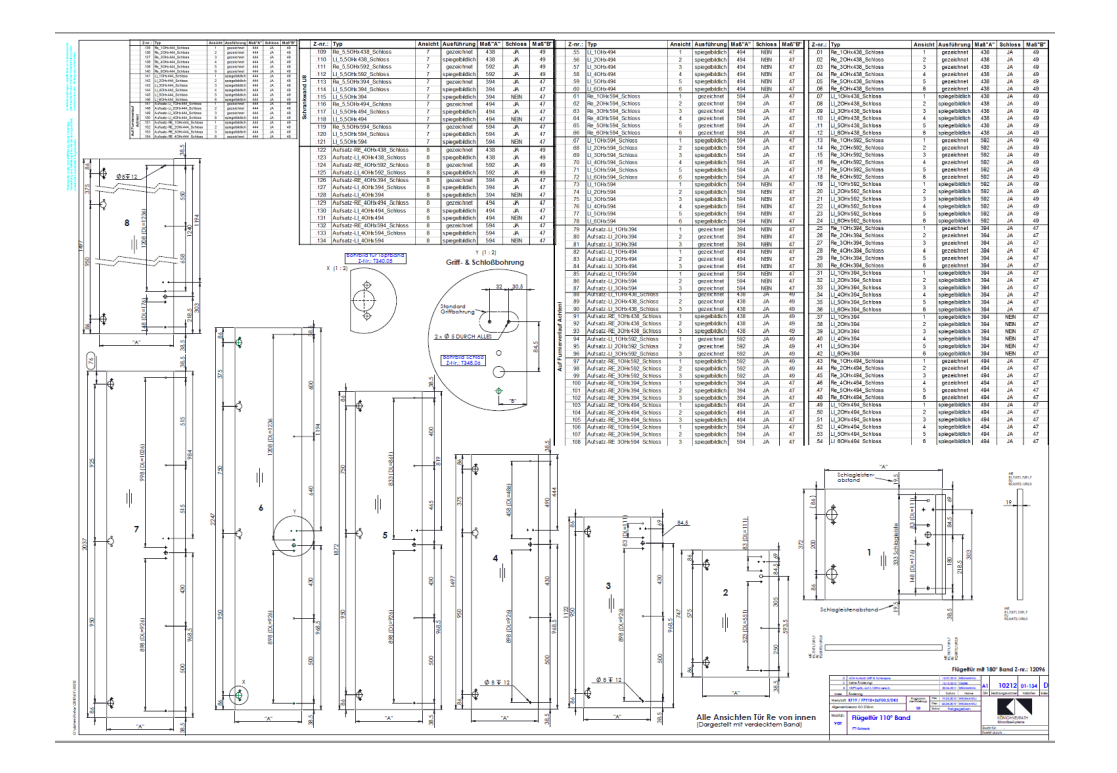

Fertigungszeichnung (Tabellenzeichnung) mit Alternativen für jede Variante

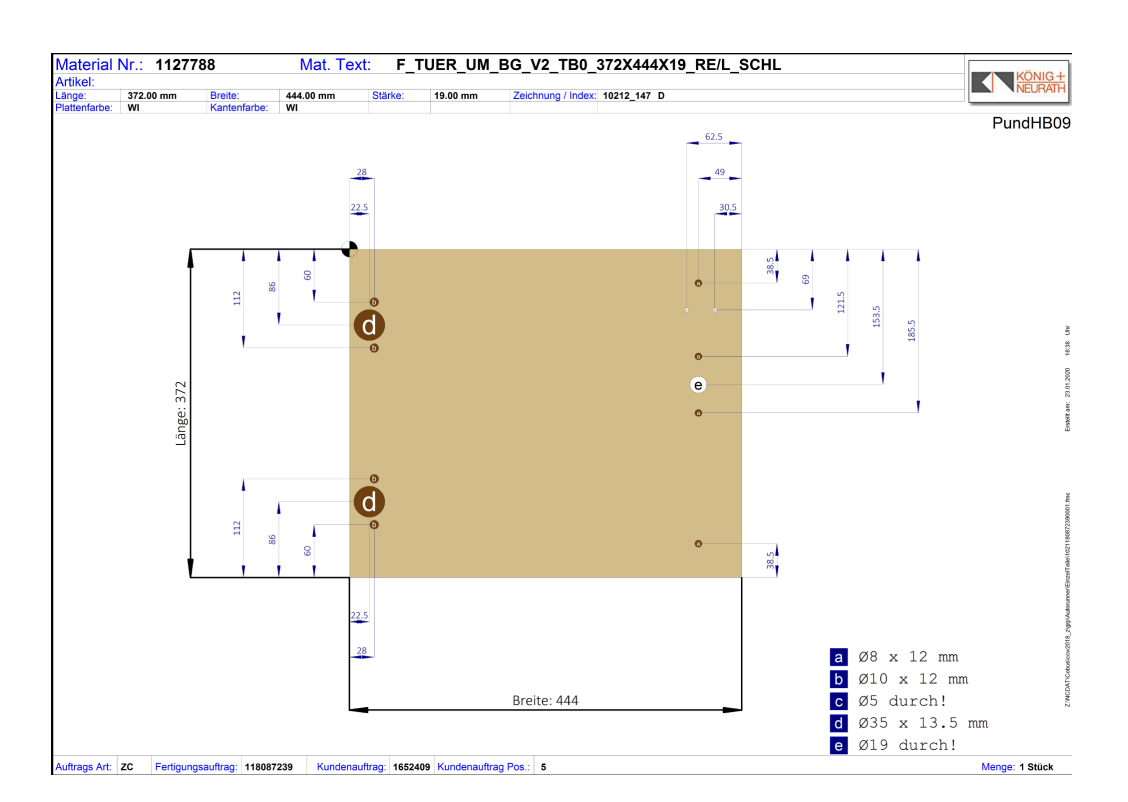

aktuelles Programm aus der automatischen NC Generierung für eine Variante der "alten" Fertigungszeichnung links

#### Lösungsansatz:

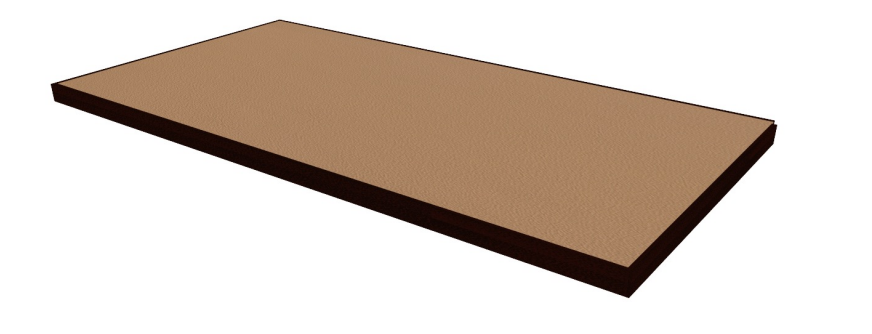

3D Modell für eine Platte mit tabellarischen und regelbasierten Informationen über Einbauräume

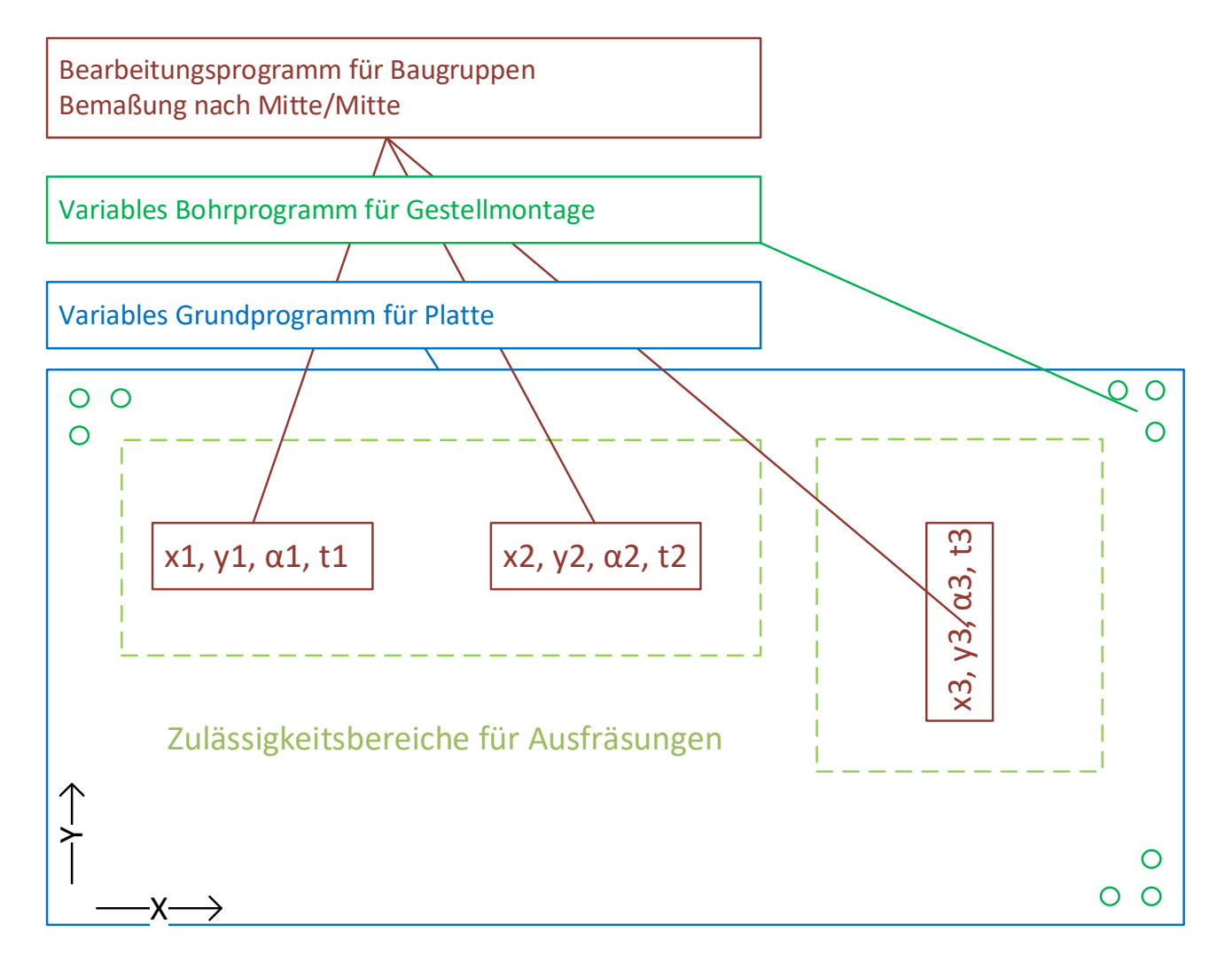

NC Programme für die jeweiligen Baugruppentypen werden dynamisch erzeugt

+

#### weitere Gründe …

- + dramatische Verringerung der Tätigkeiten und der Komplexität im Umfeld der OFML Datenerstellung
- + (Wiederherstellung der) Wartbarkeit der geolib
- + einfachere Überführung von Produkten in Spezialkataloge

+ Vorbereitung für neue Produkttypen (z.B. Regale)

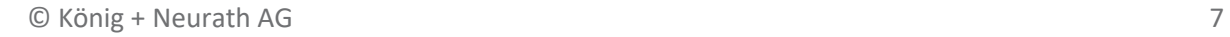

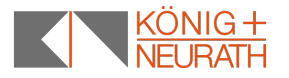

#### weitere Gründe …

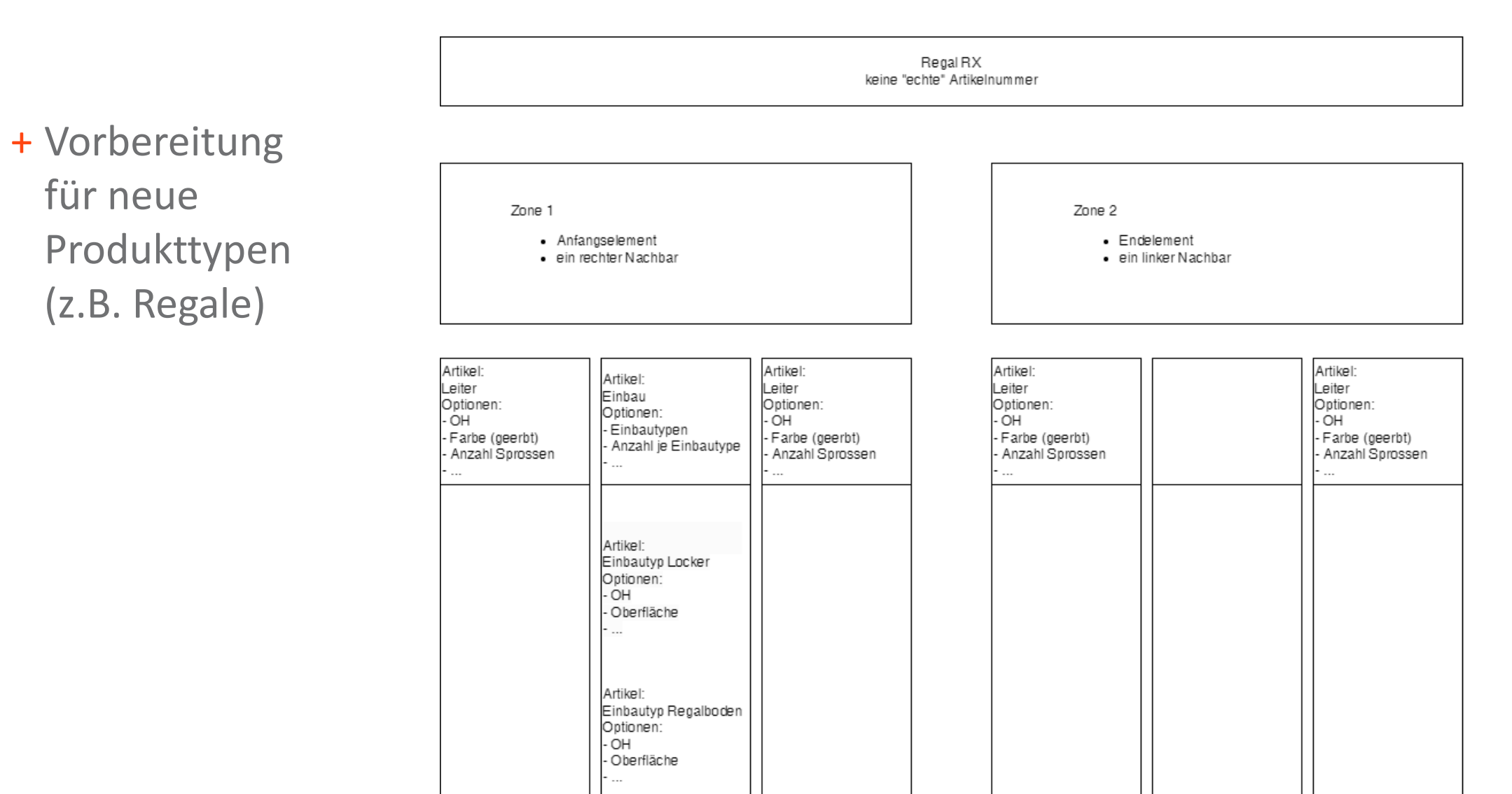

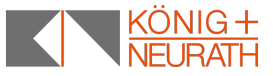

#### Ziel: Artikelinflation mindern - pcr\_geolib.dwg

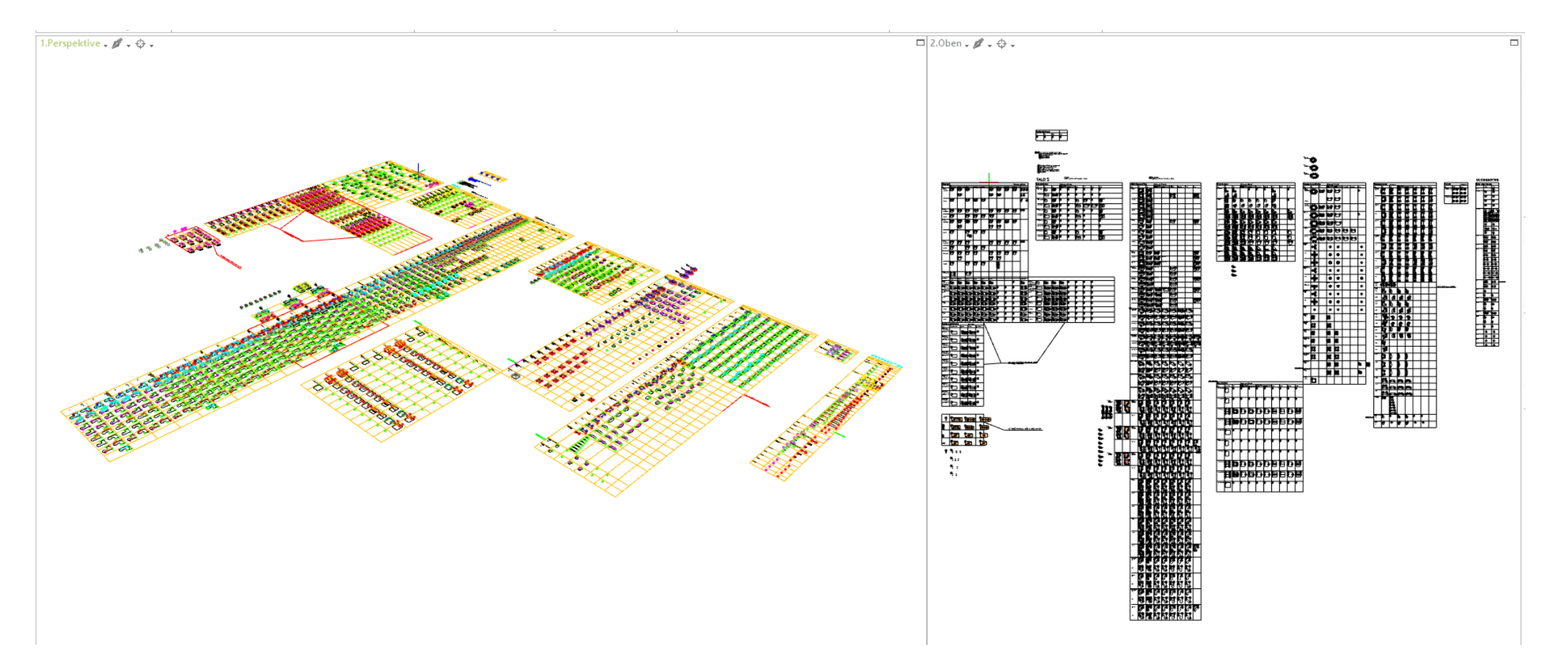

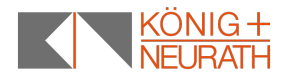

## TALO.YOU pcr\_geolib.dwg

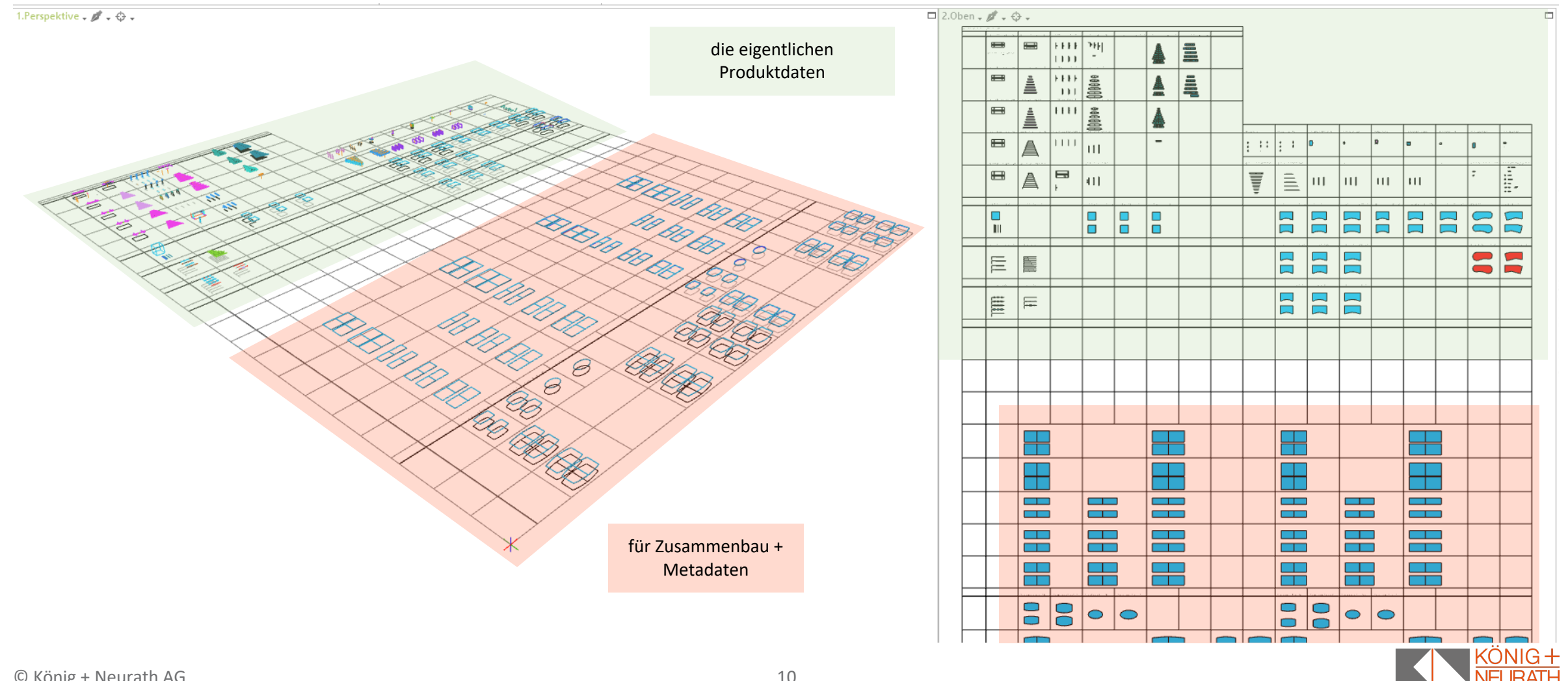

## **ERFAHRUNGSBERICHT ZUM ODB-DATENMODELL TALO.YOU**

Anwendung der CSG-Funktionalitäten des pCon.creator

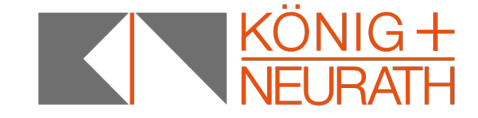

#### Ziele des Datenmodells im ODB-Bereich

- + Das Datenmodell soll zukünftig verschiedene Tischsysteme abbilden, ohne immer wieder Tischsysteme von Grund auf anzulegen.
- + Reduzieren der Datenmenge im Workspace
- + Optische Veränderungen durch Optionen sollen im 3D-Modell sichtbar sein.
- + Oberflächen der Bauteile sollen möglichst den realen Oberflächen entsprechen.
- + Einfaches und schnelles supporten der Daten
- + Sonderlösungen sollen integriert werden können.

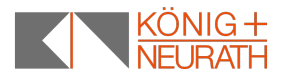

## Neue Vorgaben aus der Konstruktion …am Beispiel der Tischplatte

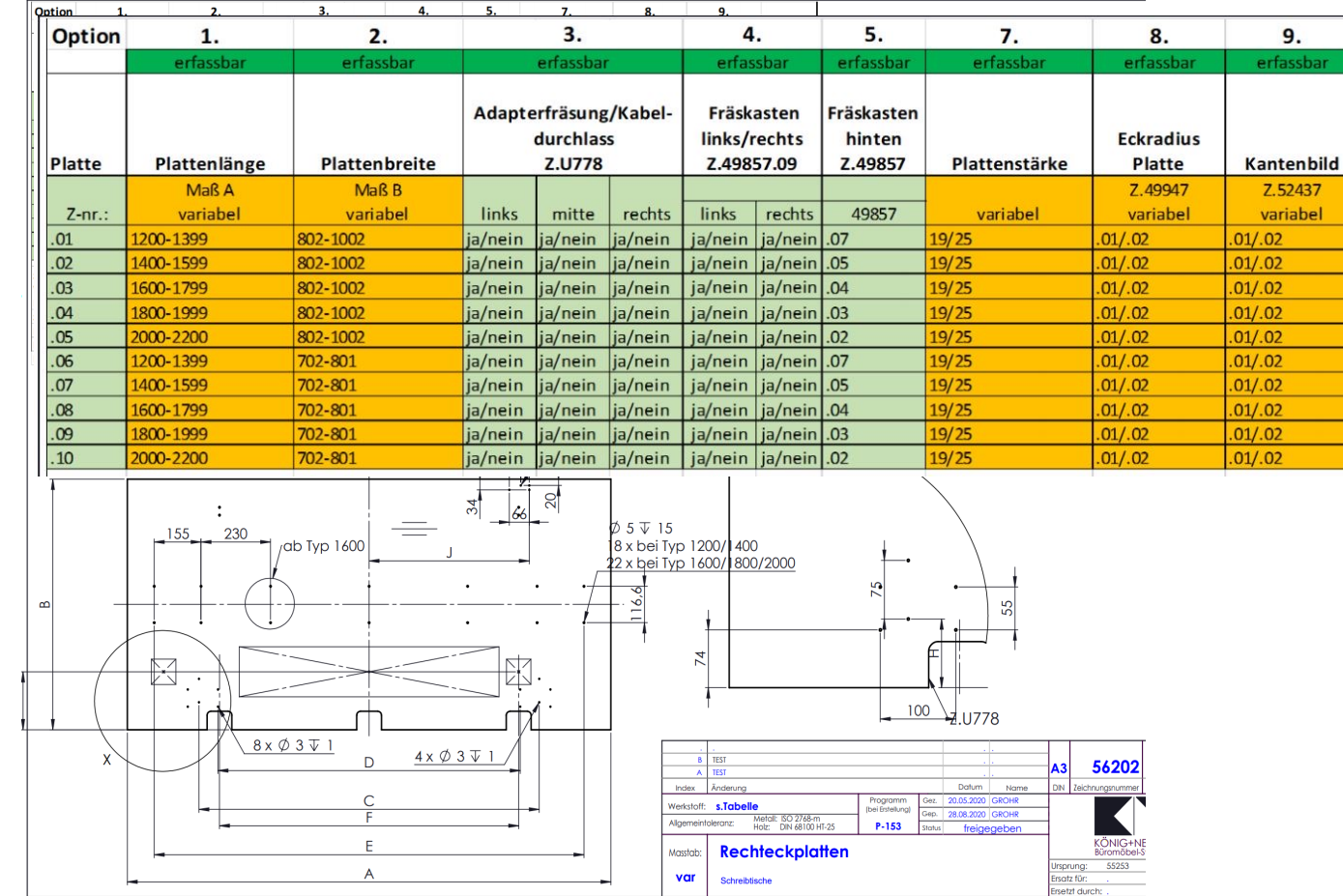

 $\blacksquare$  + Eine Tischplatte – viele Optionen

- + Variable Platten- länge und breite
- + Adapter Fräsung frei wählbar
- + Fräskastenlogik für Elektrifizierung
- + 3 Plattenstärken
- + Platteneckradius
- + Kantenbild
- + E-Bucht Fräsbild

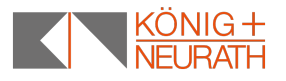

# CSG - KONSTRUKTIVE FESTKÖRPERGEOMETRIE

## WAS KANN MAN DAMIT TUN?

(CSG - CONSTRUCTIVE SOLID GEOMETRY)

#### konstruktive Festkörpergeometrie (CSG - Constructive Solid Geometry)

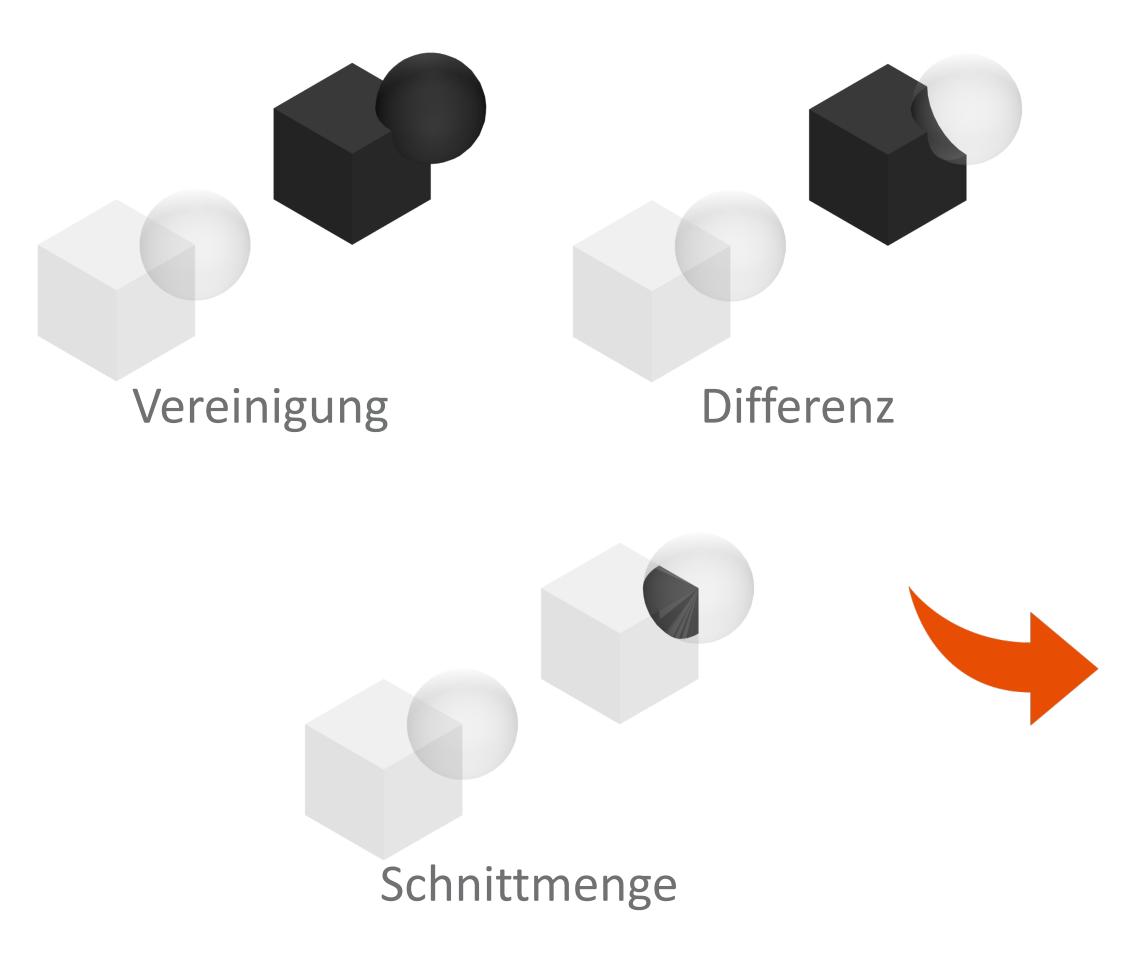

+ Mit Hilfe der CSG-Funktionalität ist es möglich aus einzelnen Geometrien komplexere Geometrien zu kombinieren.

+ Durch die Kombination der Funktionalitäten können komplexe Bauteile innerhalb der 3D-Struktur eines ODB-Objektes modelliert werden

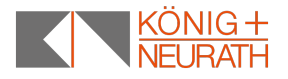

## CSG-Strukturbeispiel - folgende Aspekte sind bei der Modellierung von Geometrien zu beachten …

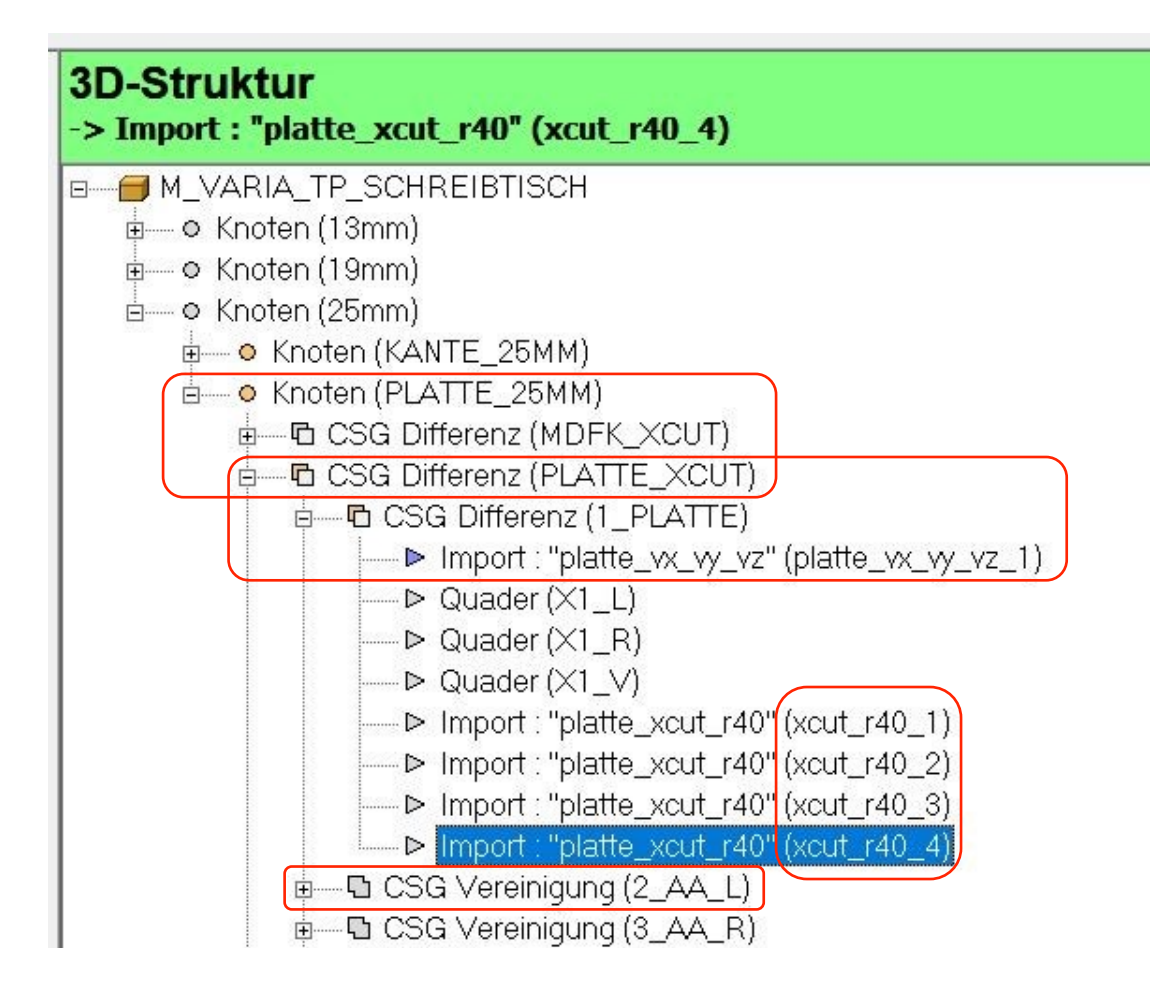

- + CSG Knoten können als Unterknoten von regulären gewöhnlichen Knoten in der 3D-Objekt Struktur verwendet werden.
- + Die Reihenfolge der Unterknoten ist relevant. Die Reihenfolge wird über die alphanumerisch aufsteigende Sortierung der Namen der Knoten- bzw. Elemente auf einer Ebene bestimmt.
- + Unterhalb eines CSG Knotens können nur weitere CSG Knoten verwendet werden. Es ist nicht möglich Makros, Klassen- oder Objektreferenzen innerhalb eines CSG Knotens zu verwenden.
- + Es kann notwendig sein, einen zusätzlichen CSG Knoten als Zwischenelement zu verwenden, der nur eine einzelne Geometrie enthält.

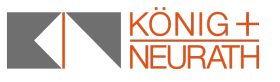

## Modellierung von Geometrien – aus zwei Elementen variable Tischplatte mit Radius

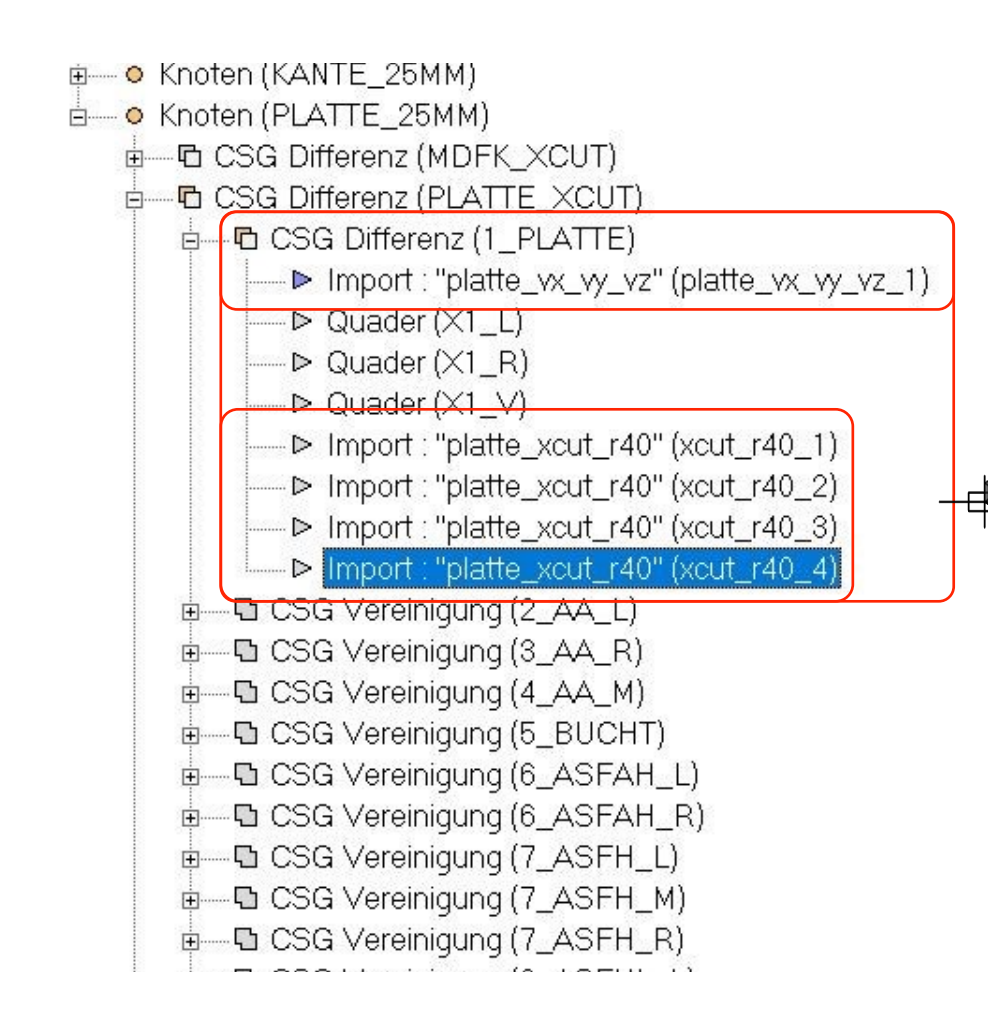

# EIN DATENMODELL – VIELE MÖGLICHKEITEN

#### Umgesetzte Optionen der Tischplatte im Schreibtischsystem TALO.YOU

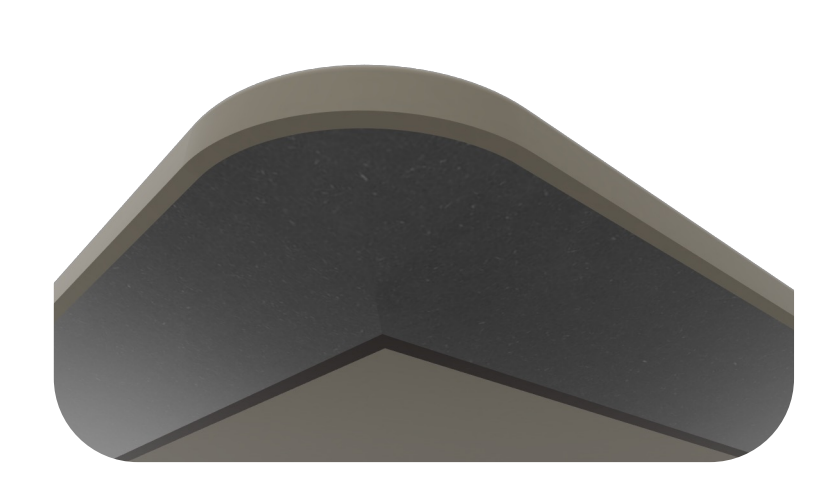

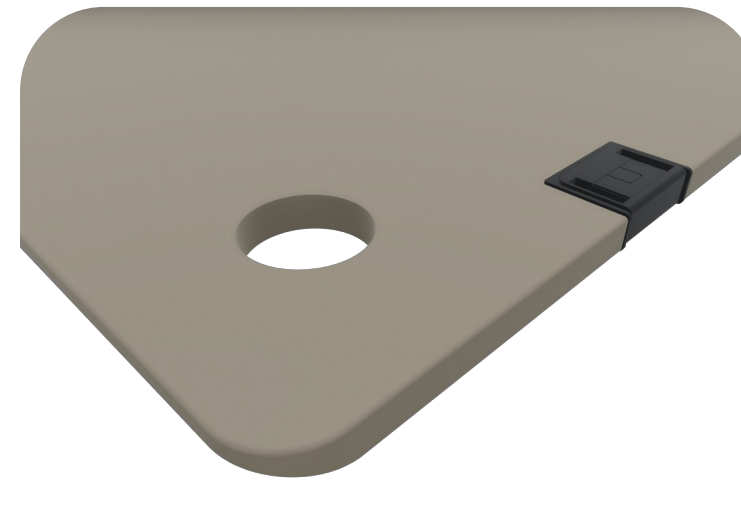

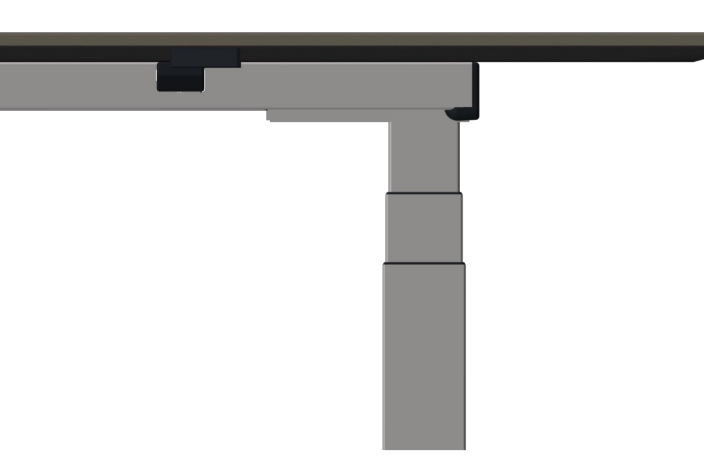

Plattenecken Geometrie

Adapter- und Plattenausschnitte

Plattenüberstand Sondermaße

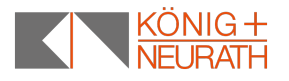

#### Plattenecken Geometrien

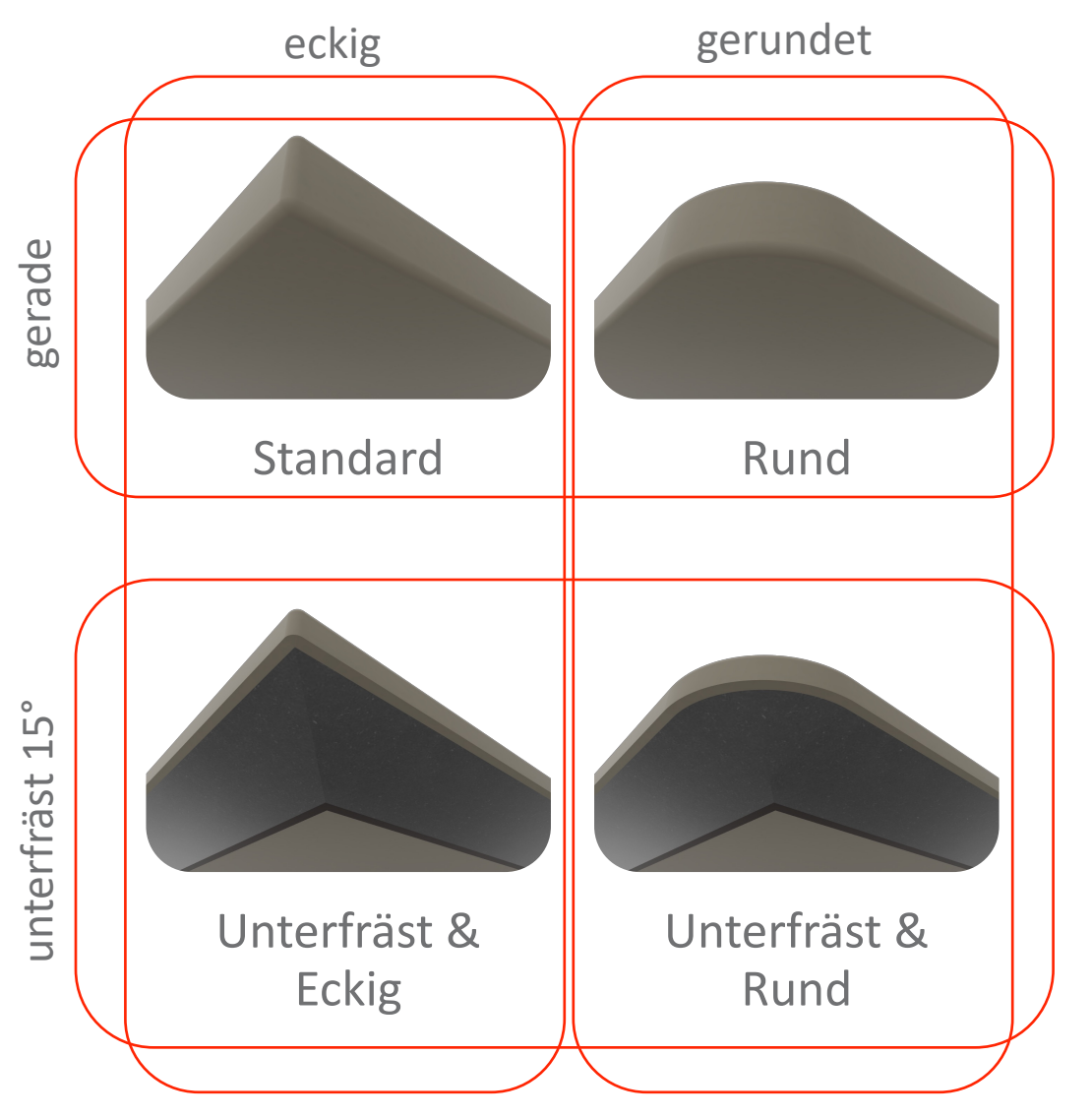

- + zwei Optionen mit Wechselwirkung
- + Platteneckenradius
	- + Eckig (R3)
	- + Gerundet (R40)
- + Plattenkante
	- + Unterfräst 15°
	- + Gerade
- + … für alle Platten des Datenmodells möglich abhängig von Plattenstärke und **Tischtyp**

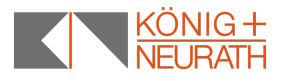

## Modellieren der Plattenecken Geometrien

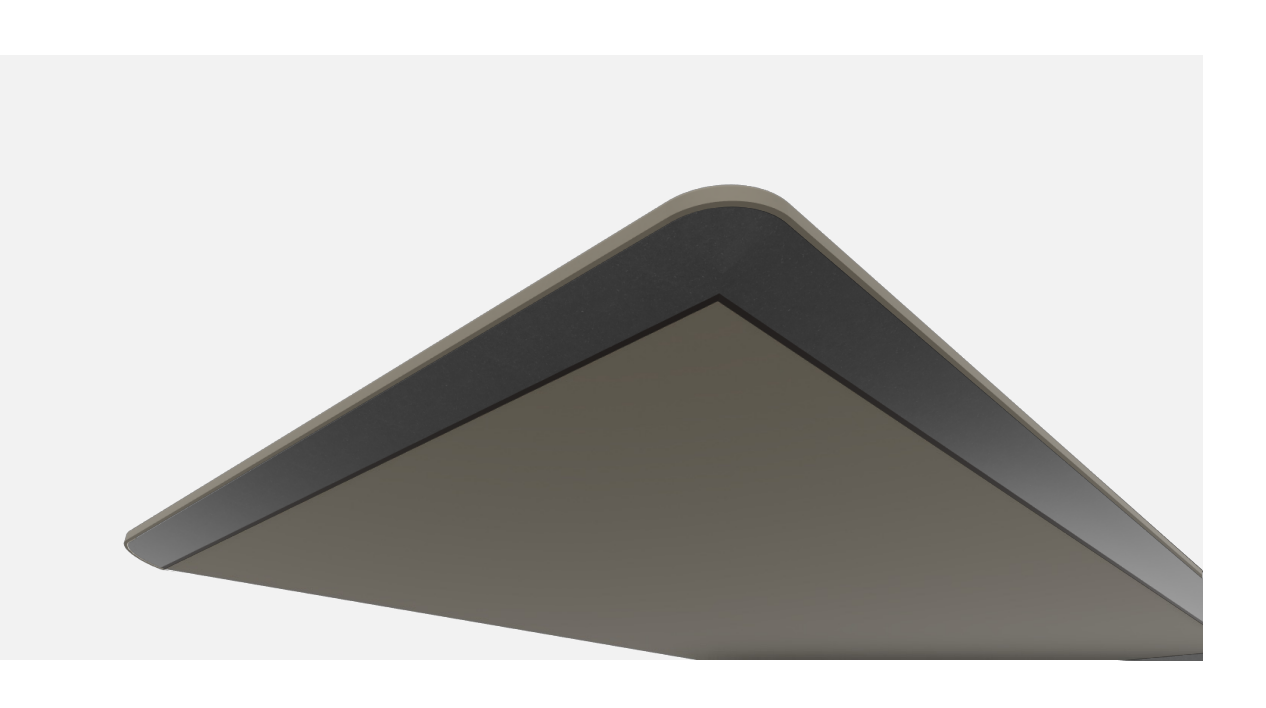

#### **Notwendige 3D-Blocks vorgehen beim Modellieren der Platte**

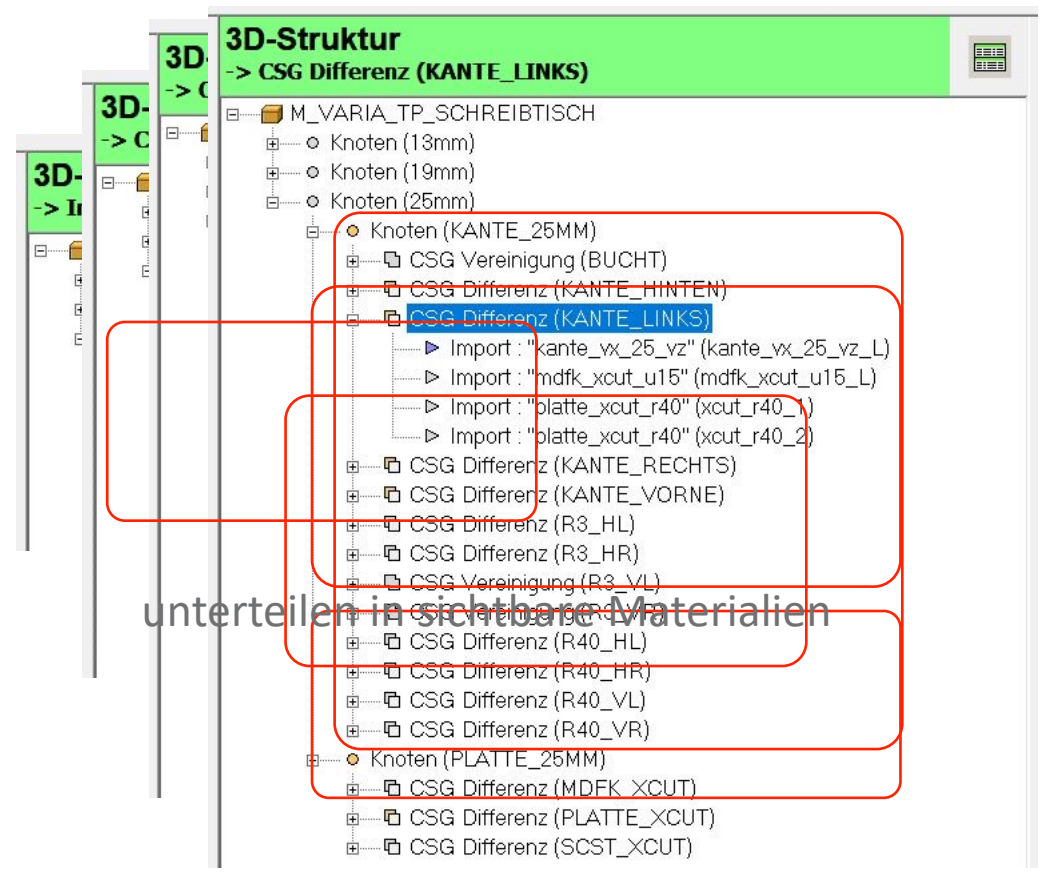

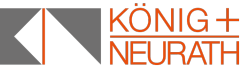

#### Adapter- und Plattenausschnitte Variabel

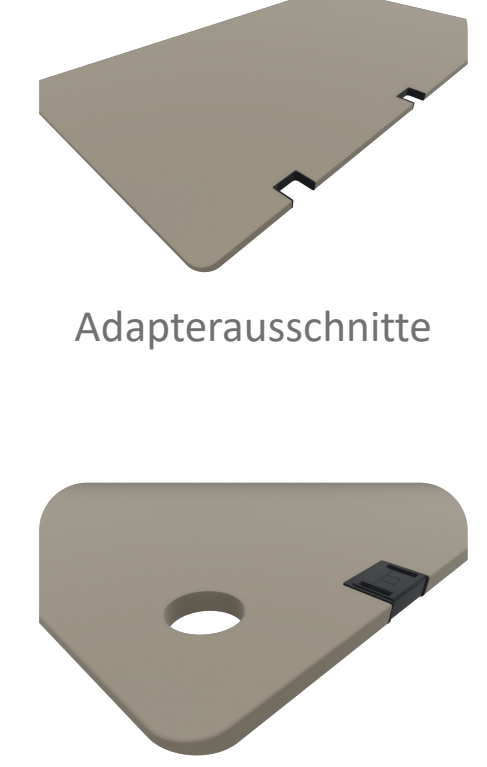

Plattenausschnitte

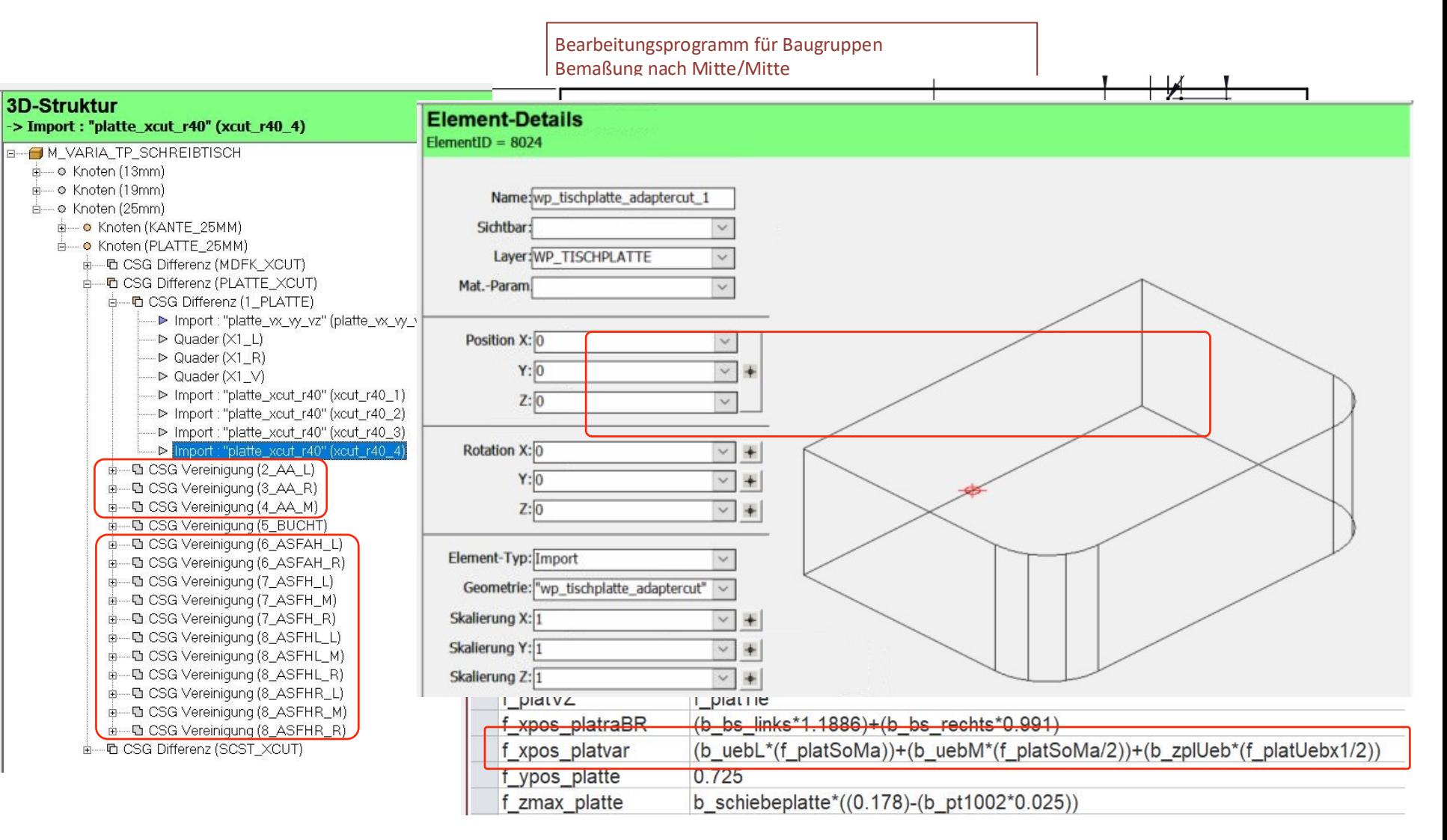

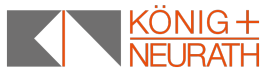

#### Adapter- und Plattenausschnitte Variabel

#### **… für alle Platten des Datenmodells**

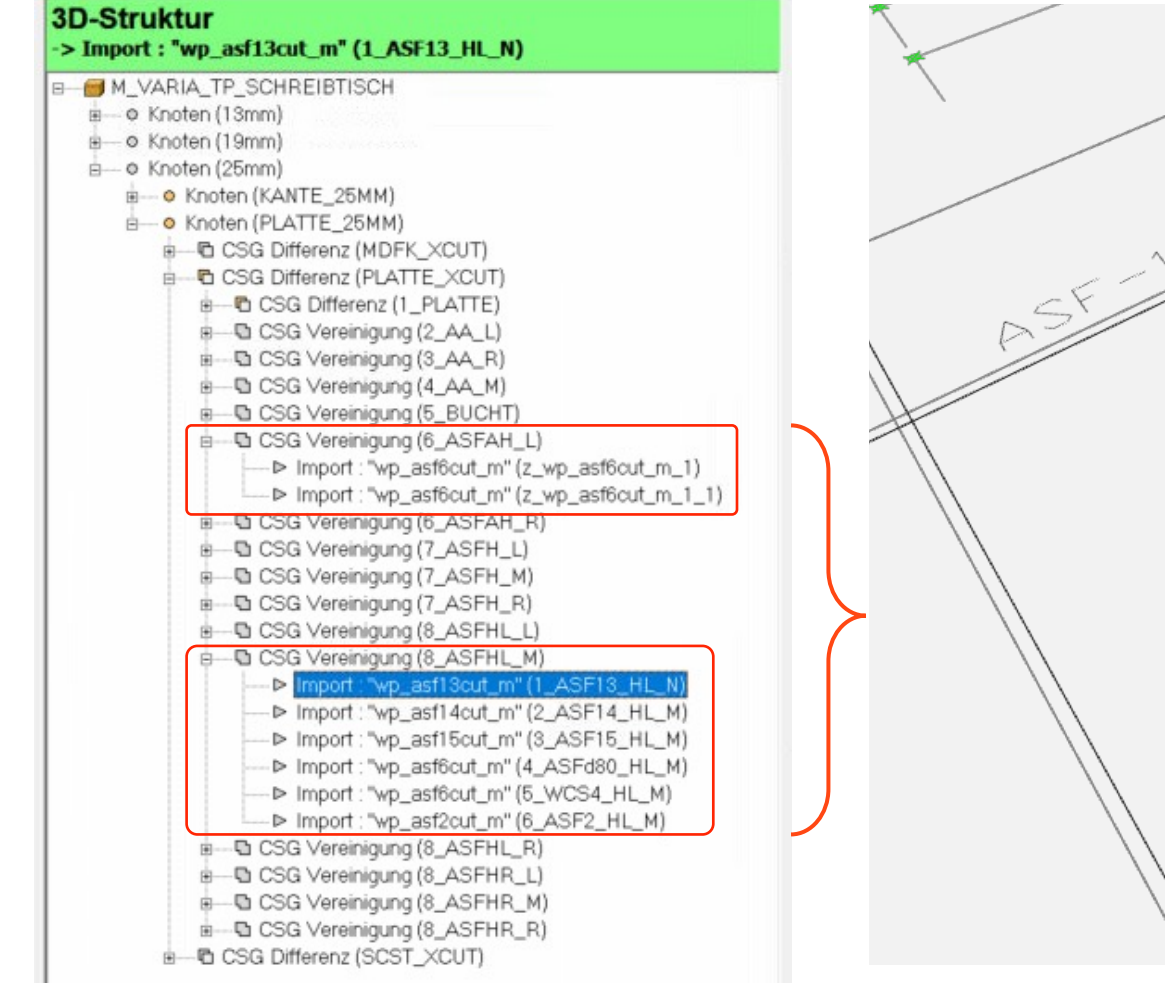

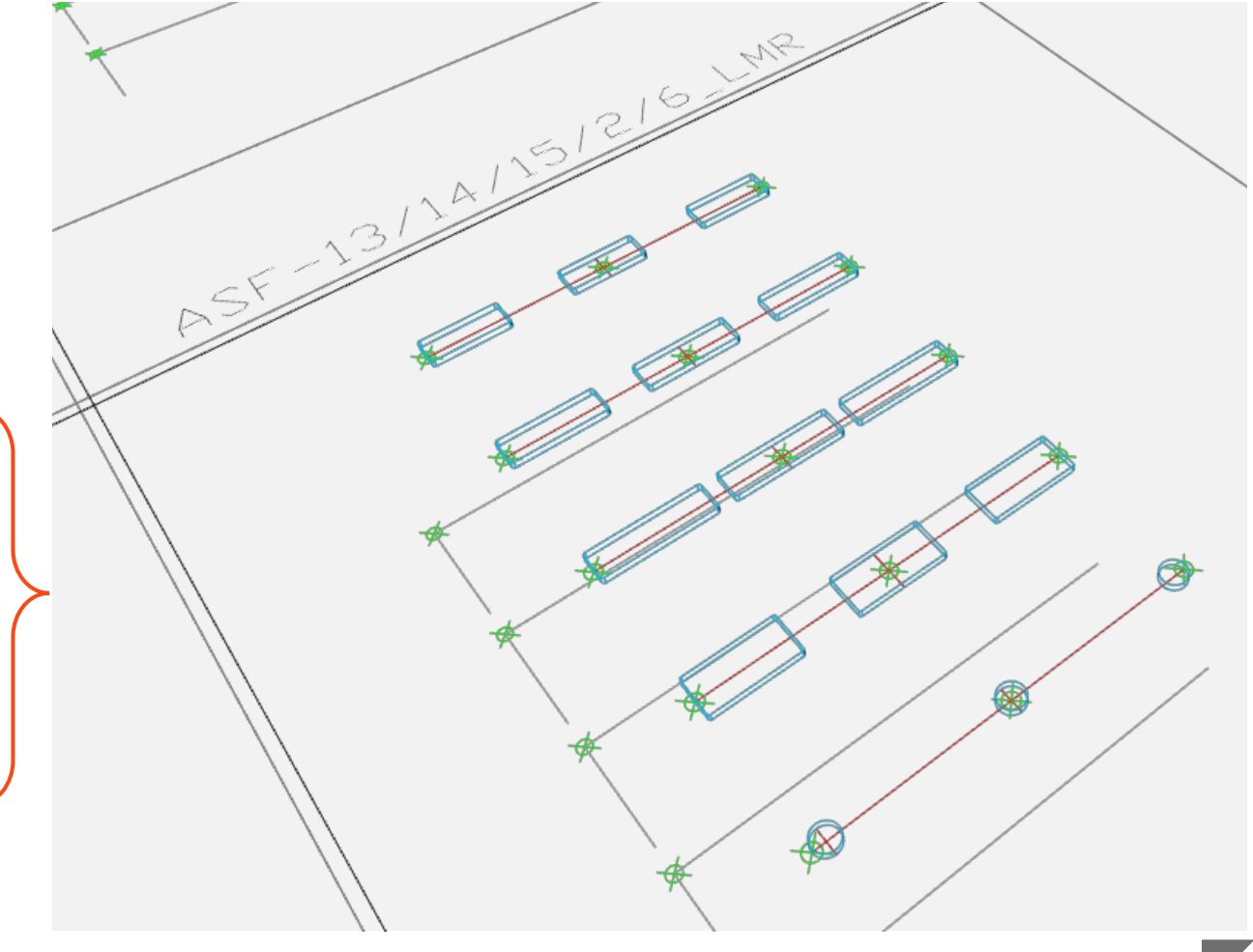

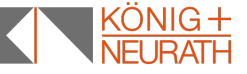

#### Bauteil skalieren mit Hilfe der CSG-Differenz

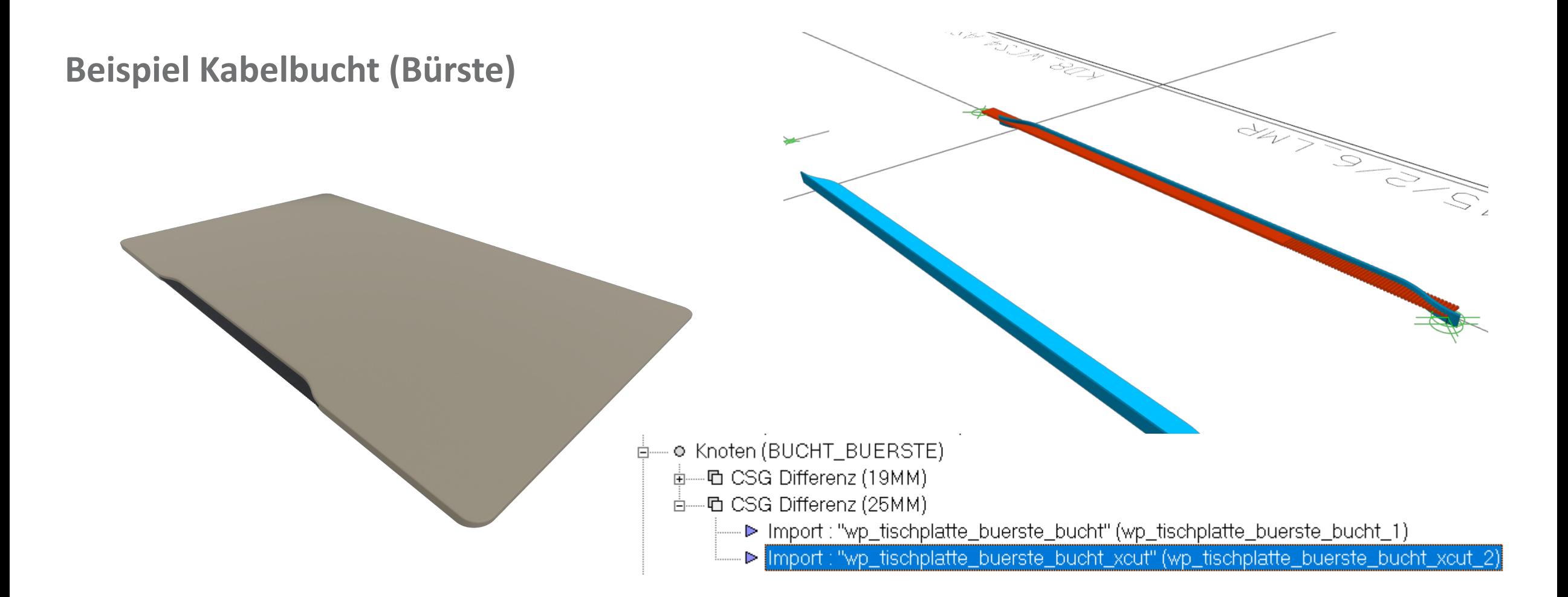

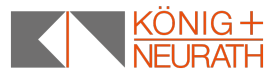

#### Plattenüberstand Sondermaße

#### **Einseitiger Plattenüberstand variabel Wichtigste Voraussetzung:**

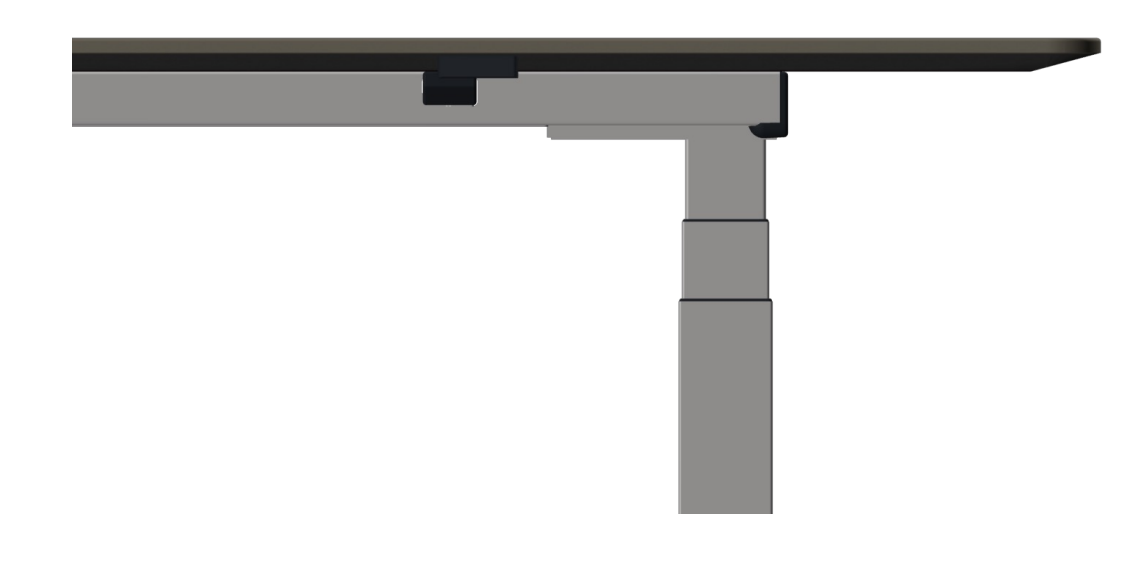

+ Energie für den Programmersteller

 $E = mc^2$ Energie = milk coffee $2$ 

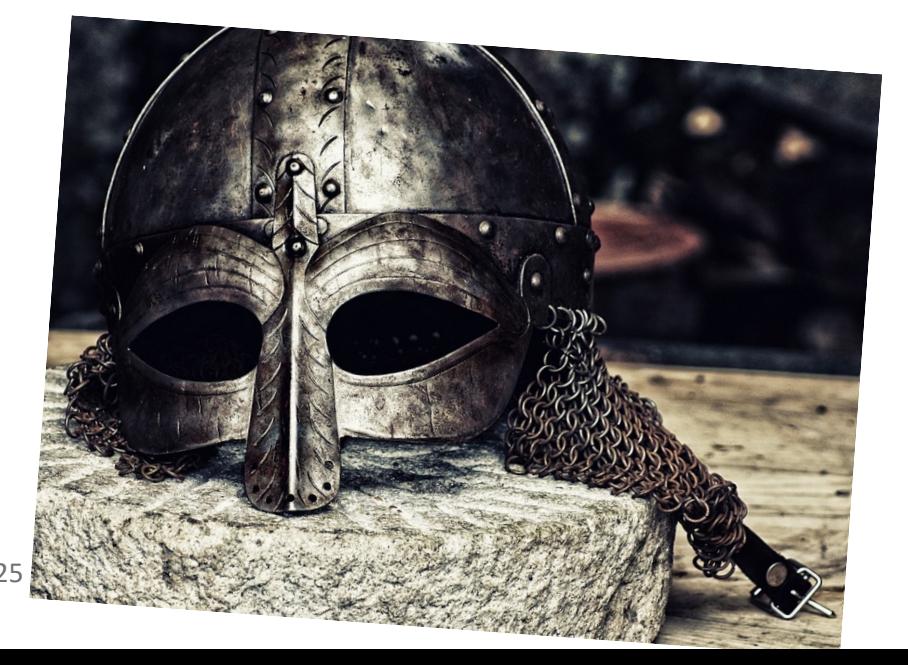

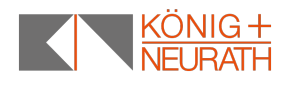

#### Platte als Macro für alle Objekte verfügbar machen

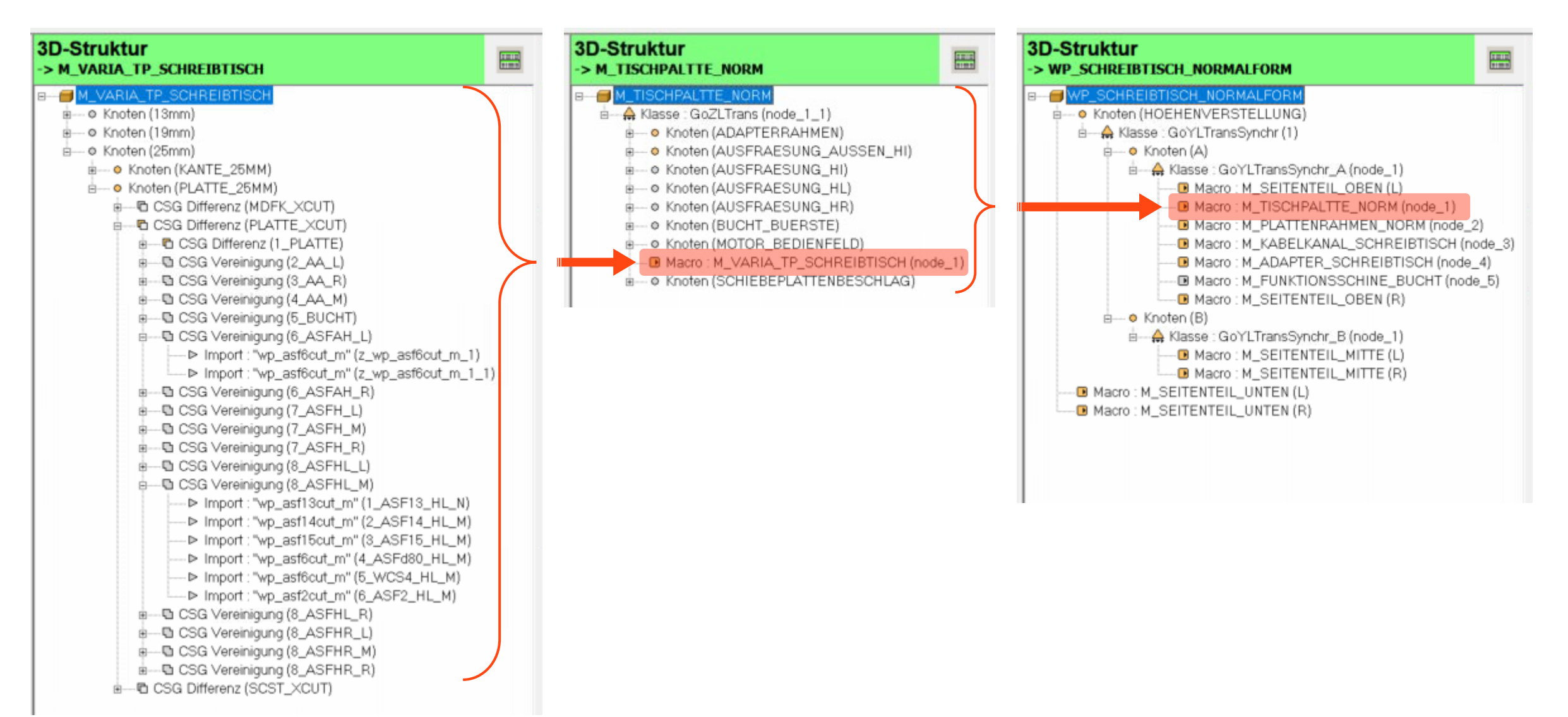

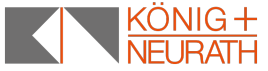

# FAZIT…

Ernst-Peter Kipper

König + Neurath AG Büromöbel-Systeme Industriestrasse 1 61184 Karben Fon: +49 (0)6039 / 483 - 249

ernst-peter.kipper@koenig-neurath.de www.koenig-neurath.de www.kn-citynews.de

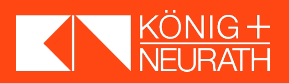